## **Resoconto\_BLS\_assistenza\_clienti\_2020\_1°\_semestre**

Allegato B alla delibera 79/09/CSP Modello elettronico di cui all'art. 5, comma 1, lett. b) della delibera n. 79/09/CSP del 14 maggio 2009 e s.m.i.

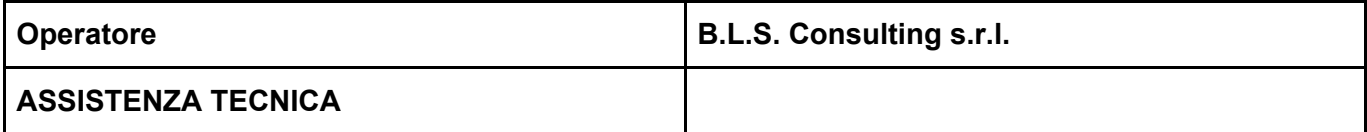

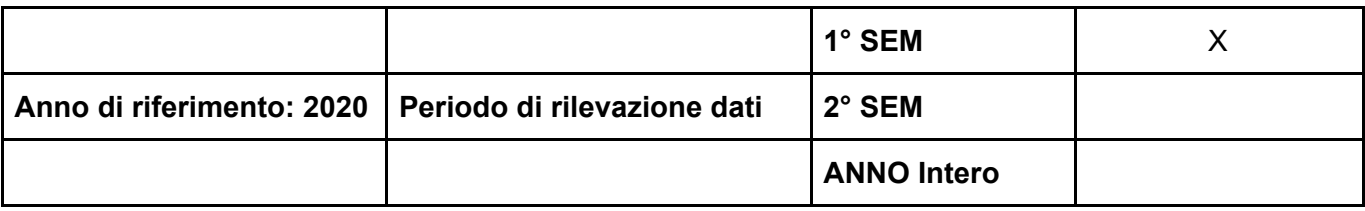

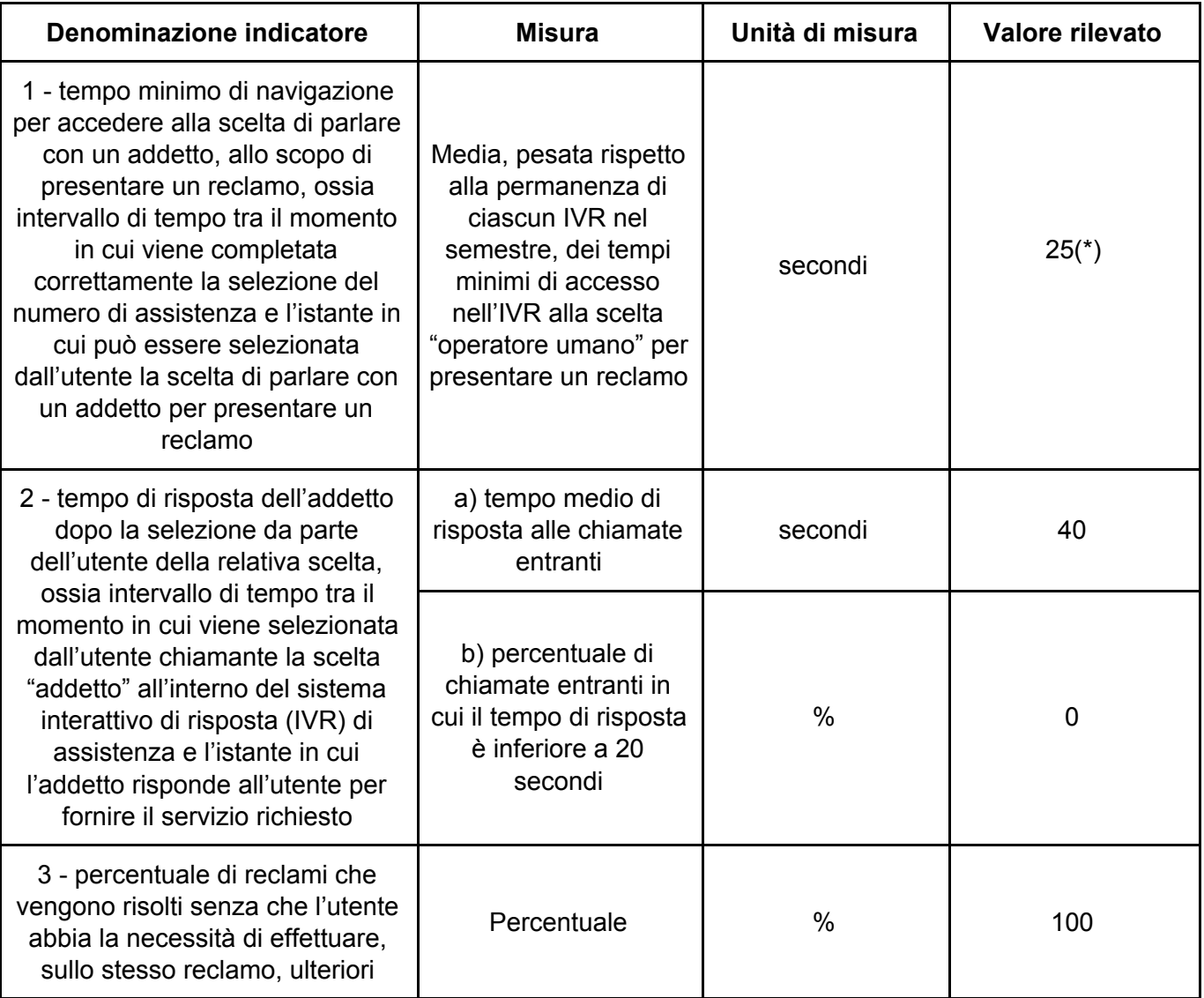

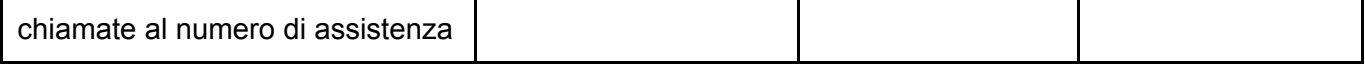

(\*) L'IVR del centralino ha una struttura ad albero con più livelli di scelta ed è composto attualmente da un livello.

Lo svolgimento è così di seguito rappresentato:

- 1) All'atto della composizione del numero del centralino viene chiesto di premere un tasto diverso a seconda della tipologia di assistenza da fornire tra le possibili scelte "Informazioni commerciali", "Informazioni Amministrative" e "Assistenza Tecnica"
- 2) Nel momento in cui viene effettuata richiesta di assistenza Commerciale, Amministrativa o Tecnica si viene connessi alla rispettiva coda dalla quale è possibile parlare direttamente e fisicamente con un operatore
- 3) Sono disponibili sul sito aziendale i contatti diretti dei dipartimenti Commerciale, Amministrativo e di Assistenza Tecnica, che permettono di accedere direttamente alle rispettive Code senza l'attesa del centralino.
- 4) Il messaggio introduttivo dell'IVR dura attualmente 25 secondi.